## **Laboratório 5: Geoestatística**

Daniel Teixeira dos Santos

Instituto Nacional de Pesquisas Espaciais – INPE Caixa Postal 515 – 12227-010 – São José dos Campos – SP, Brasil [danieltex@gmail.com](mailto:danieltex@gmail.com)

#### **Inicializando a análise exploratória no sistema SPRING**

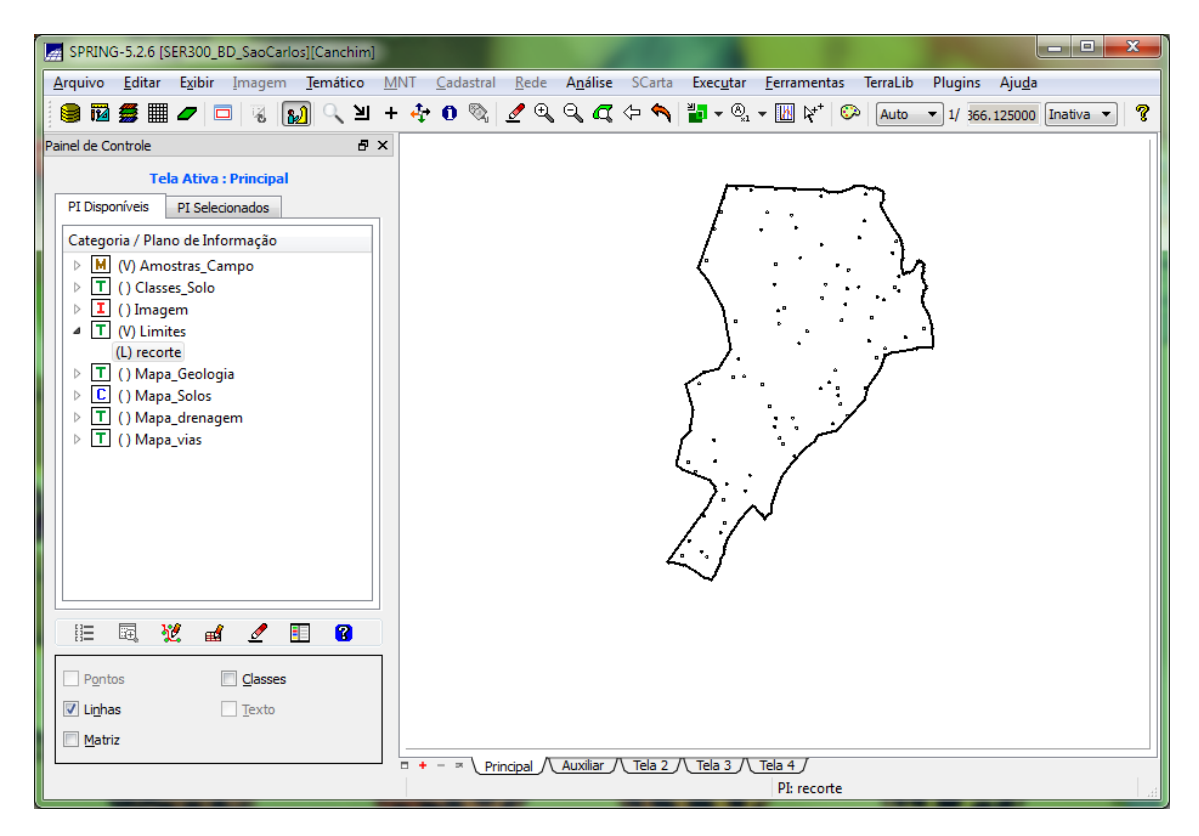

**Figura 1 Projeto Canchim**

**Análise Exploratório**

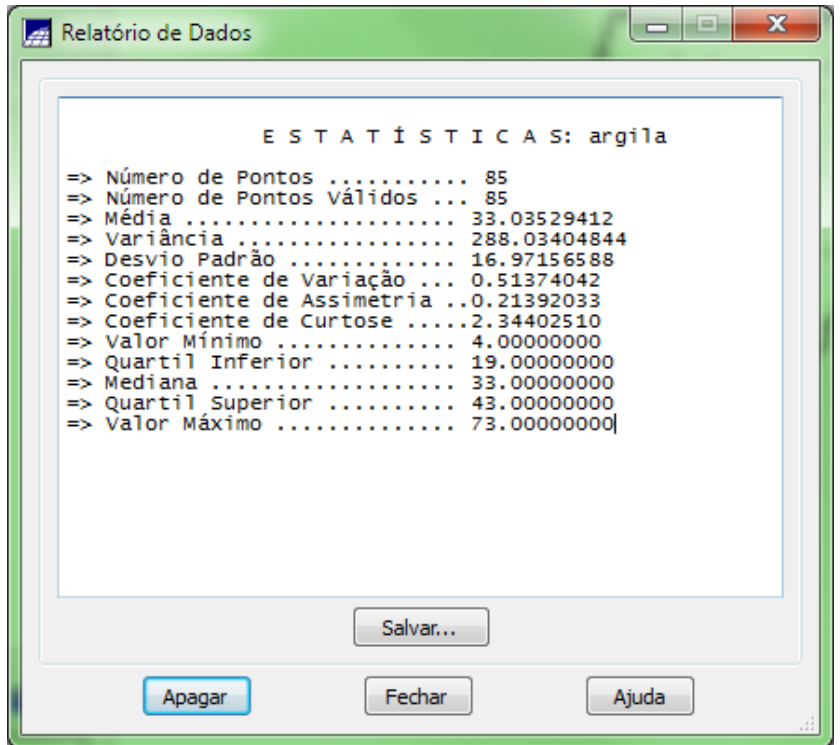

**Figura 2 Estatística descritiva do PI argila**

# **Executando histograma**

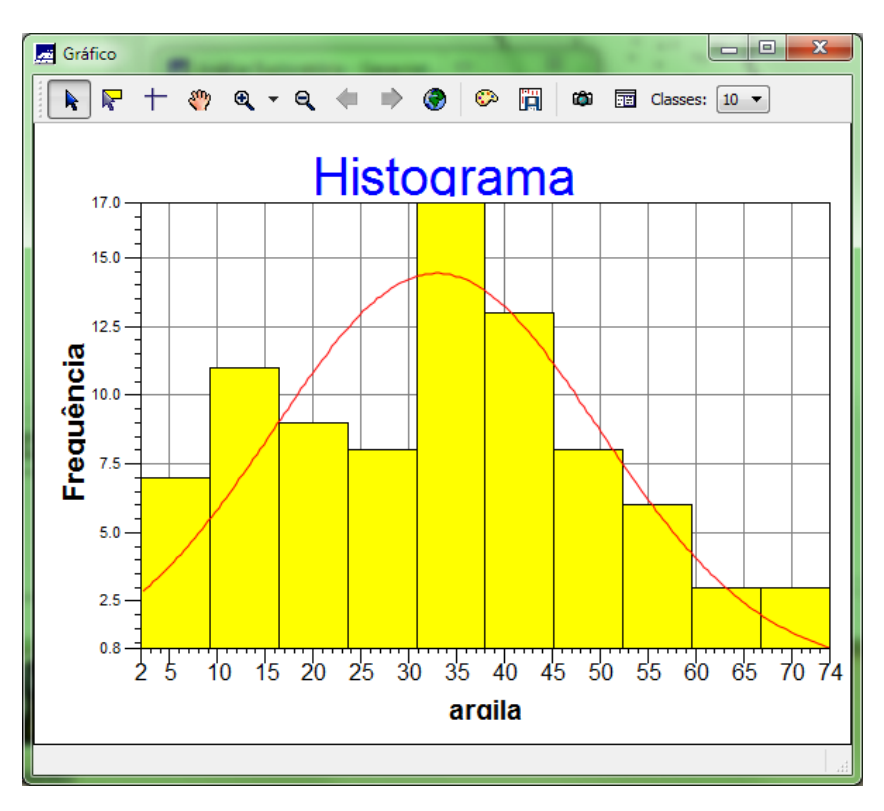

**Figura 3 Histograma com 10 classes**

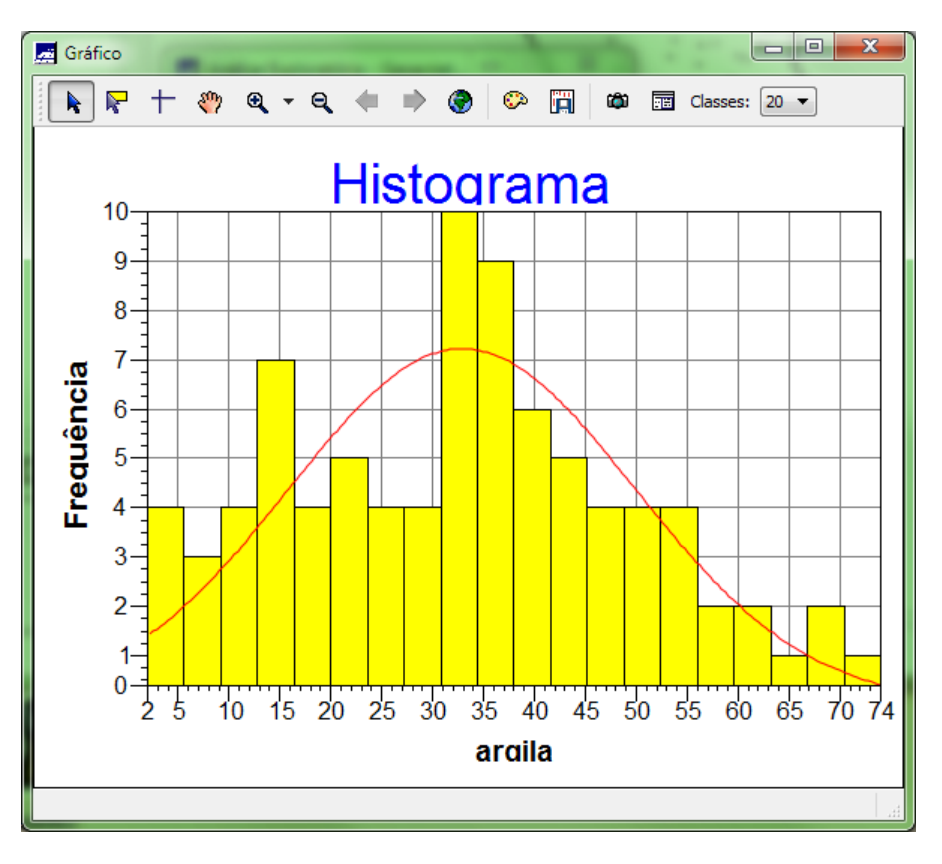

**Figura 4 Histograma com 20 classes**

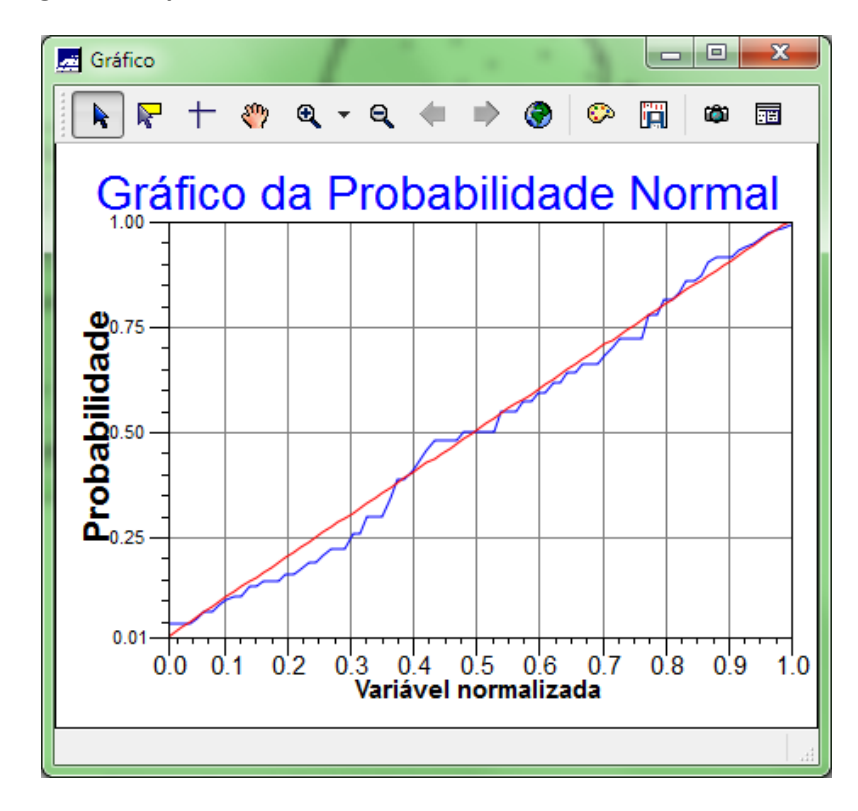

**Executando o gráfico de probabilidade de normal**

**Figura 5 Gráfico de probabilidade normal**

#### **Caso Isotrópico**

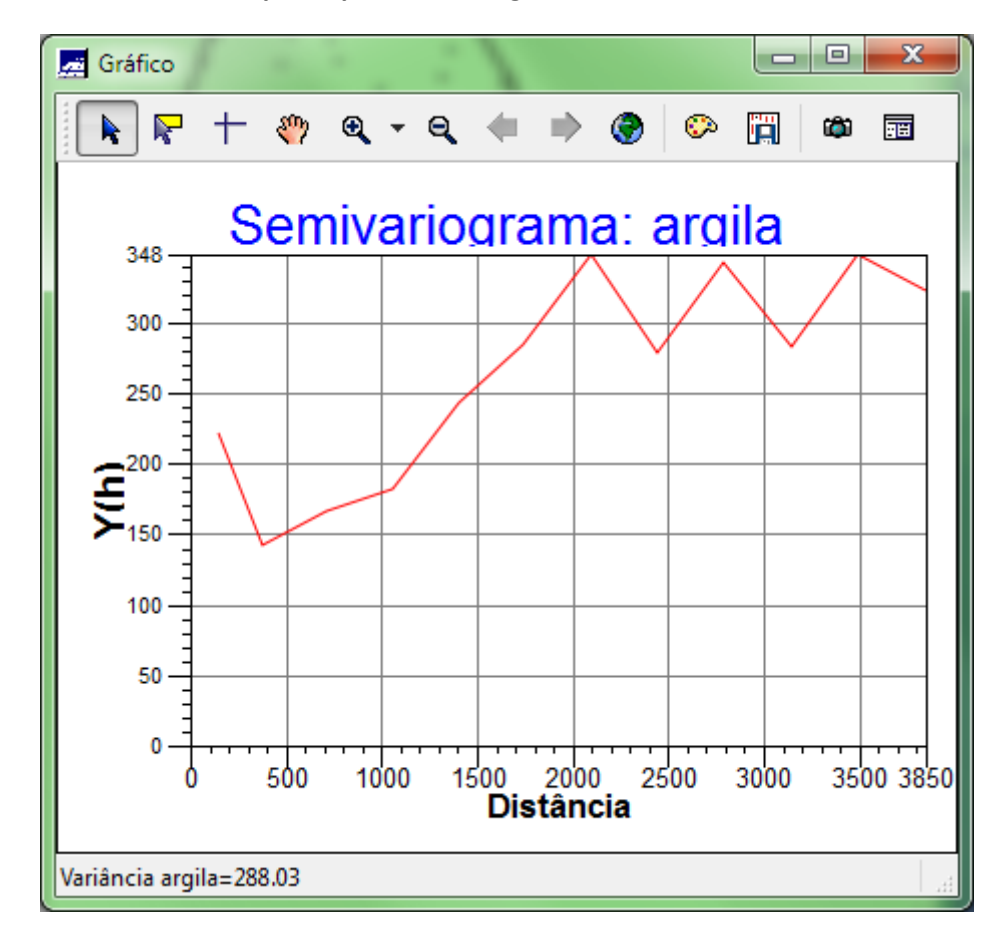

**Análise de variabilidade espacial por semivariograma**

**Figura 6 Semivariograma omnidirecional**

**Semivariograma experimental**

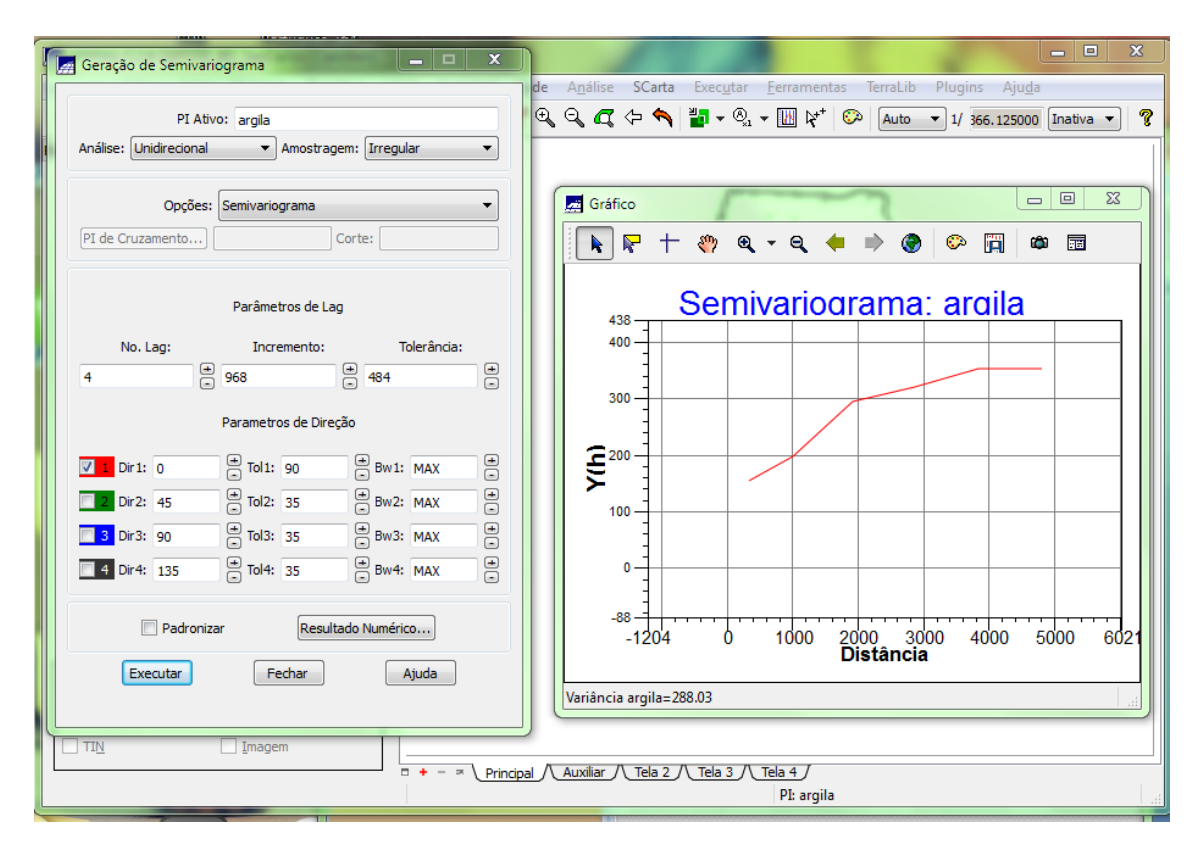

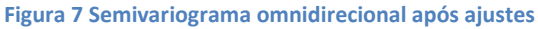

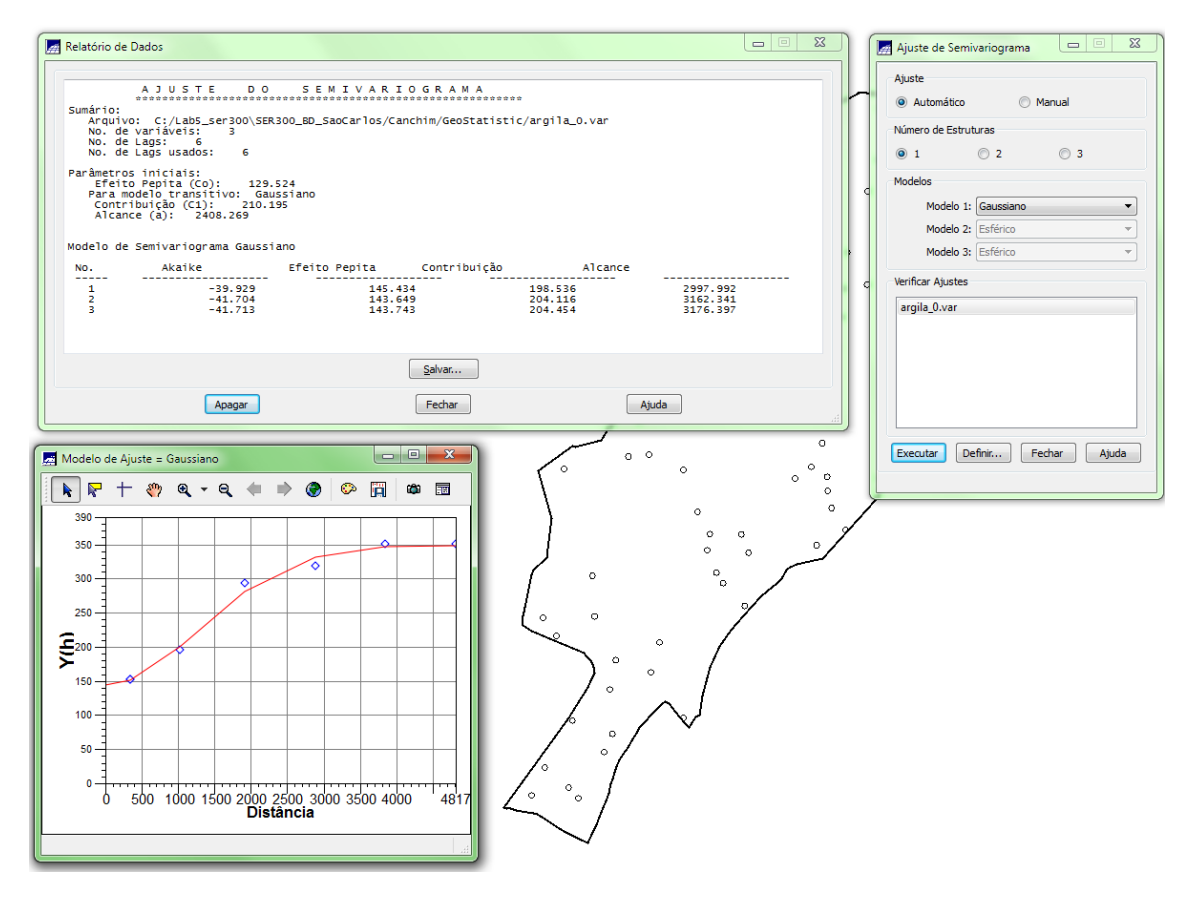

**Figura 8 Modelagem do semivariograma experimental**

**Validação do modelo de ajuste**

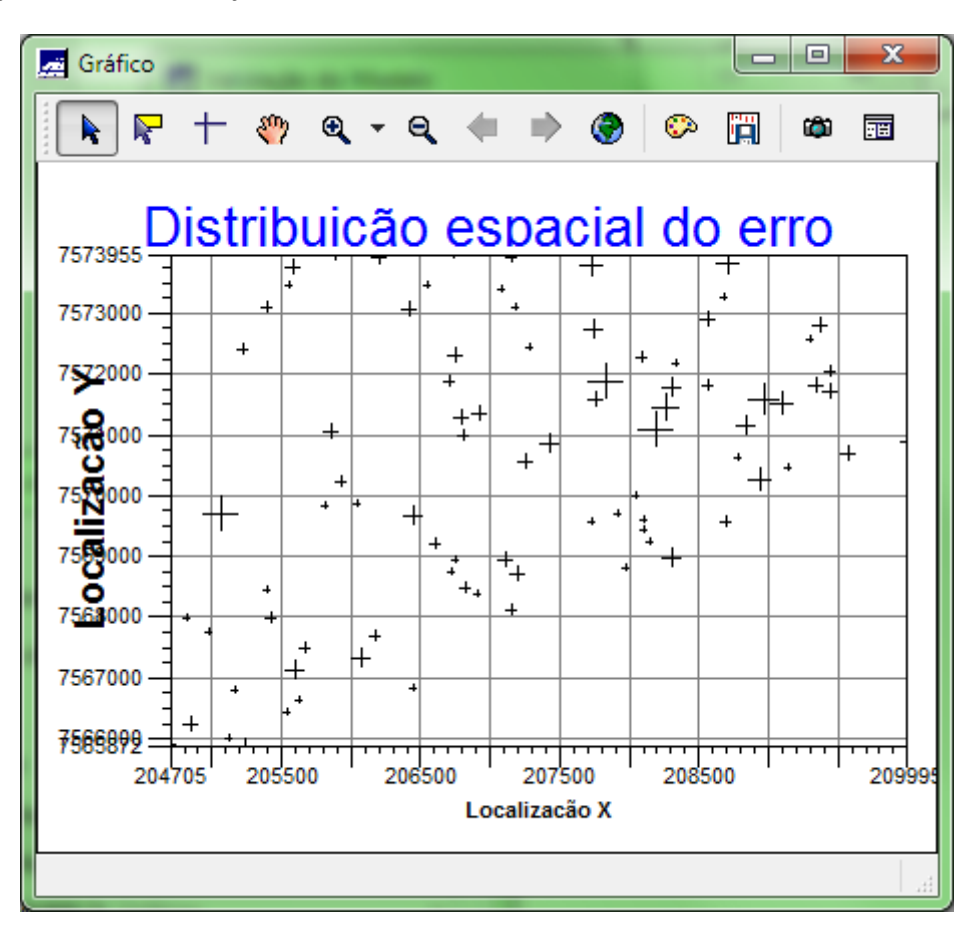

**Figura 9 Distribuição espacial do erro**

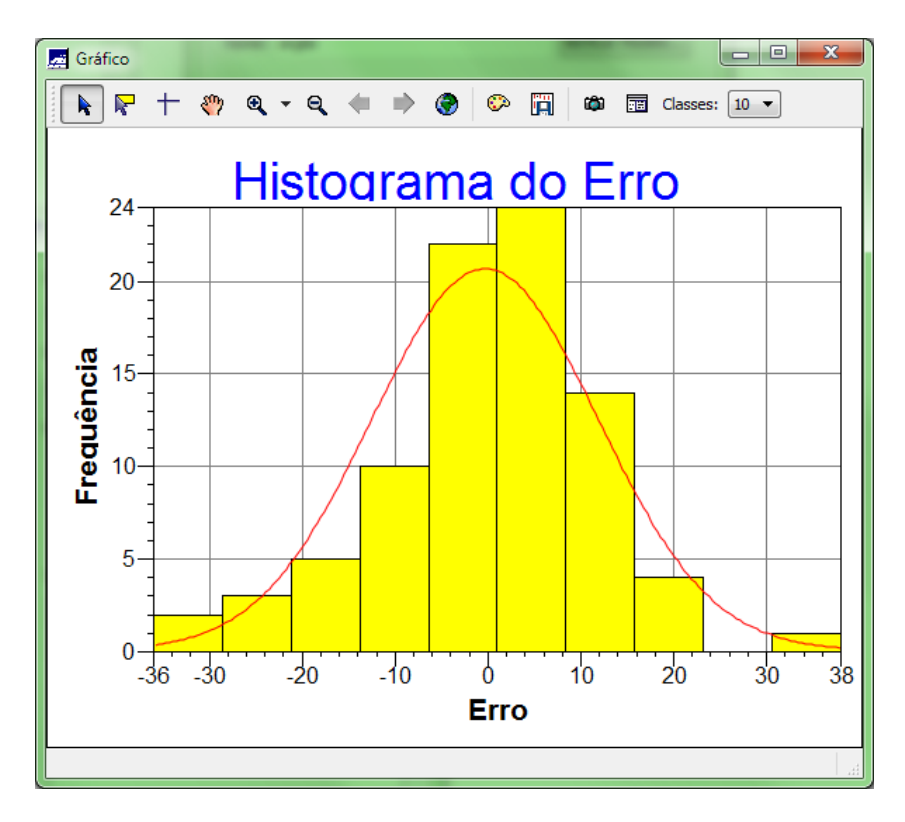

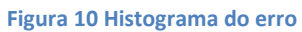

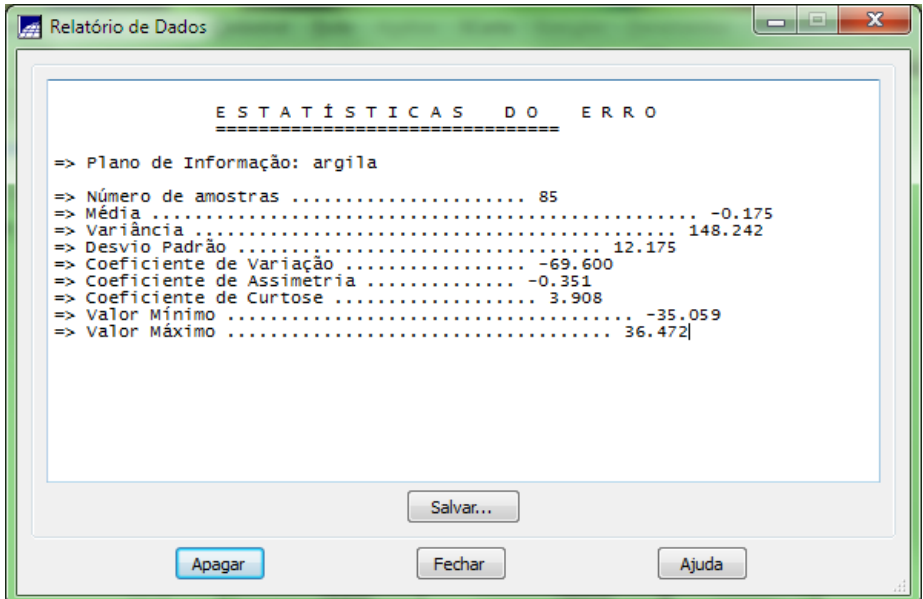

**Figura 11 Estatísticas do erro**

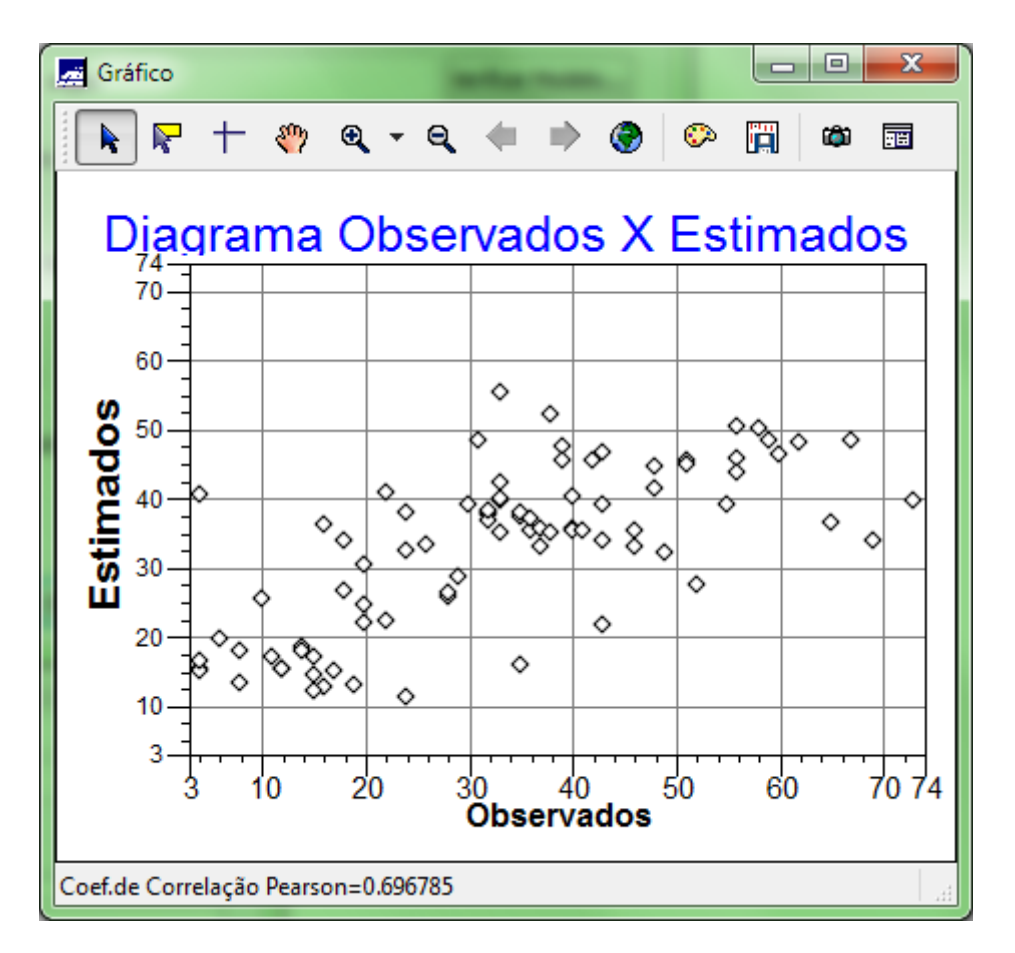

**Figura 12 Diagrama de valores observados versus estimados**

**Interpolação por Krigeagem ordinária**

| SPRING-5.2.6 [SER300_BD_SaoCarlos][Canchim]                 |                    |             |                                                                                             |                                                                                           |                      |                     |                                      | o e       | $\mathbf{x}$ |
|-------------------------------------------------------------|--------------------|-------------|---------------------------------------------------------------------------------------------|-------------------------------------------------------------------------------------------|----------------------|---------------------|--------------------------------------|-----------|--------------|
| Editar Exibir Imagem<br>Temático<br>Arquivo                 | MNT<br>Cadastral   | <b>Rede</b> | Análise SCarta Executar Ferramentas                                                         |                                                                                           |                      | TerraLib<br>Plugins | Ajuda                                |           |              |
| 鼺<br>$\mathbf{B}$<br>iv.<br>臺<br>$\Box$<br>蓄<br>▱           | (日 一 子             |             | $\begin{array}{c} \mathbf{0} \otimes \mathbf{0} \neq \mathbf{0} \in \mathbb{R} \end{array}$ | $\frac{2}{\sqrt{3}}$ - $\frac{1}{\sqrt{3}}$ - $\frac{1}{\sqrt{3}}$ ) $\frac{1}{\sqrt{3}}$ | ಾ                    | Auto                | $\blacktriangledown$ 1/ 46843.406250 | Inativa v | P            |
| Painel de Controle<br>ÐХ                                    |                    |             |                                                                                             |                                                                                           |                      |                     |                                      |           |              |
| <b>Tela Ativa: Principal</b>                                |                    | 28.3        | 25.8<br>28.2                                                                                | 21,8<br>17.6                                                                              | 13.9<br>12.8<br>13.6 | 15.8<br>16.2        | 15.3<br>15.1                         |           |              |
| PI Disponíveis<br>PI Selecionados                           |                    | 30,3        | 28.4<br>$2 + 5$                                                                             | $\frac{4.5}{4}$                                                                           | 1곡.                  | 15.7                | 15.4<br>19,4                         |           |              |
| Categoria / Plano de Informação                             |                    |             |                                                                                             |                                                                                           |                      |                     |                                      |           |              |
| M<br>() Amostras_Campo<br>Þ<br> T <br>() Classes_Solo<br>Þ  |                    | 31.7        | 31,2<br>27.9                                                                                | 21.7<br>14.6                                                                              | 14.3<br>15.7<br>16.2 | 15.1<br>15.0        | 17.5<br>19.8                         |           |              |
| ΙI.<br>() Imagem<br>Þ                                       |                    | 36.4        | 36.4<br>œ.                                                                                  | 30.8<br>25.7                                                                              | 23.7<br>25.5<br>23.0 | 17.4<br>14.2        | 16.9<br>19.3                         |           |              |
| Iτ<br>(V) Limites<br>Þ<br>() Mapa_Geologia<br>IΤ<br>Þ       |                    | 37,1        | 39.0<br>6.                                                                                  | 38.5<br>39,4                                                                              | 41.2<br>32,8<br>41,8 | 19,4<br>14          | 21.4                                 |           |              |
| c<br>() Mapa_Solos<br>Þ                                     |                    |             |                                                                                             |                                                                                           |                      |                     |                                      |           |              |
| $ \tau $<br>() Mapa_drenagem<br>Þ<br>π<br>() Mapa_vias<br>Þ |                    | 37,5        | 38.6<br>39.1                                                                                | 39.6<br>43.3                                                                              | 47.2<br>47.8<br>37.5 | 22.3<br>15.2        | 26,4<br>22.9                         |           |              |
| M (V) Superficie<br>◢                                       |                    | 39.0        | 38.0<br>38.0                                                                                | 17.8<br>40.7                                                                              | 44.7<br>40.2<br>44.4 | 32.9<br>27.9        | 32.4<br>31.4                         |           |              |
| (G) KRIG_ISO_argila<br>() KRIG_ISO_argila_KV                |                    | 39.6        | 37.7<br>36.5                                                                                | 41.9<br>6.7                                                                               | 46.7<br>47.2<br>46.1 | 46.7                | 37.1<br>37.9                         |           |              |
|                                                             |                    |             |                                                                                             |                                                                                           |                      |                     |                                      |           |              |
|                                                             |                    | 37.0        | 38.7<br>36                                                                                  | 39.0<br>45,9                                                                              | 49.7<br>51.1<br>51.7 | 47.6<br>52          | 42.8<br>40.3                         |           |              |
|                                                             |                    | 37.5        | 36.8<br>36.9                                                                                | 39.5<br>44.4                                                                              | 45.5<br>44.0<br>47.9 | 49.7<br>4B.3        | 44.2<br>41.2                         |           |              |
|                                                             |                    |             | 35.9<br>36                                                                                  | 36.6<br>37.3                                                                              |                      | 46.9<br>43.7        | 42.2                                 |           |              |
|                                                             |                    | 37.8        |                                                                                             |                                                                                           | 317<br>41.1          |                     | 43.6                                 |           |              |
|                                                             |                    | 37.6        | 35.4                                                                                        | 35.7<br>34.5<br>31                                                                        | 33,5<br>38.3         | 42.4<br>41,8        | 39.8<br>41.1                         |           |              |
|                                                             |                    | 37.8        | 37.1<br>36.3                                                                                | 36.2<br>37.1                                                                              | 34.2<br>35,5<br>37.9 | 42.0<br>43.3        | 39.9<br>36.5                         |           |              |
|                                                             |                    |             |                                                                                             |                                                                                           |                      |                     |                                      |           |              |
| 圜<br>塑<br>ฮ<br>胆<br>$\mathscr{I}$<br>非<br>Ø                 |                    | 38.3        | 37.5<br>5.6<br>37                                                                           |                                                                                           | 34.8<br>33.4<br>38.9 | 43.1<br>44.6        | 47.3<br>41,2                         |           |              |
|                                                             |                    | 38,7        | $3 + 1$                                                                                     | 34.5<br>5.4                                                                               | 34.4<br>35,3<br>36.8 | 41.9<br>44.9        | 44.9<br>46,7                         |           |              |
| <b>Classes</b><br>Pontos                                    |                    | 38.1        | 37,5                                                                                        | 34.2<br>34.8                                                                              | 31,8<br>35.8<br>33.8 | 37.2<br>38.9        | 43.0<br>44.7                         |           |              |
| $\sqrt{ }$ Linhas<br>$\Box$ Texto                           |                    |             |                                                                                             |                                                                                           |                      |                     |                                      |           |              |
| Matriz                                                      | $= +$<br>$\approx$ | Principal / | Auxiliar $\Lambda$                                                                          | Tela 2 /\ Tela 3 /\ Tela 4 <i>j</i>                                                       |                      |                     |                                      |           |              |
|                                                             |                    |             |                                                                                             |                                                                                           | PI: recorte          |                     |                                      |           |              |

**Figura 13 Grade de Krigeagem gerada**

**Visualização da superfície de argila**

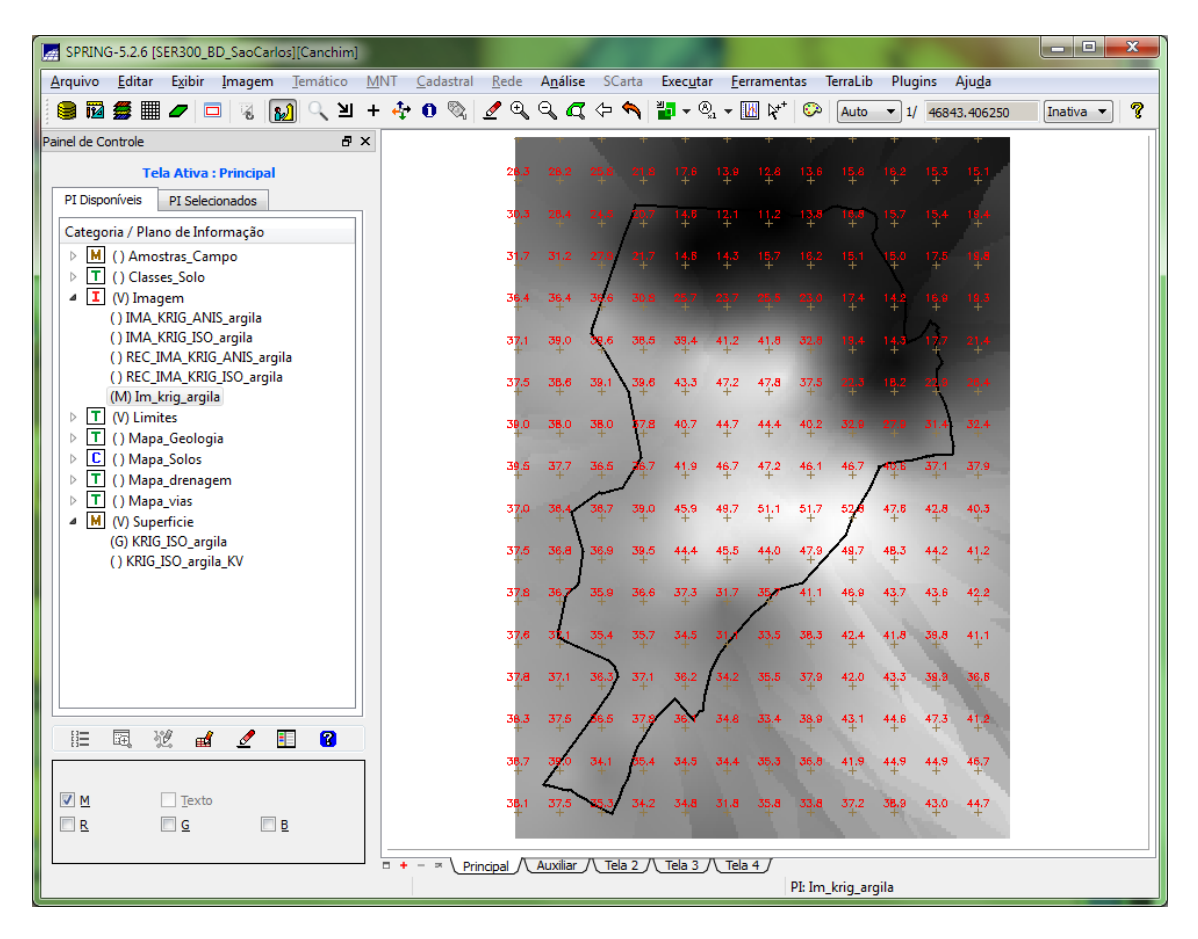

**Figura 14 Visualização da superfície de argila**

**Recorte usando LEGAL**

| SPRING-5.2.6 [SER300_BD_SaoCarlos][Canchim]                  |                          |                       |               |      |      |                                                                                         |      |             |                     |         |      |                                      | $\blacksquare$ | $\mathbf{x}$ |
|--------------------------------------------------------------|--------------------------|-----------------------|---------------|------|------|-----------------------------------------------------------------------------------------|------|-------------|---------------------|---------|------|--------------------------------------|----------------|--------------|
| Editar<br>Exibir<br>Arquivo<br>Imagem<br>Temático            | <b>MNT</b><br>Cadastral  | Rede                  |               |      |      | Análise SCarta Executar                                                                 |      | Eerramentas | TerraLib            | Plugins |      | Ajuda                                |                |              |
| $\mathbf{v}$<br>鼺<br>iv.<br>臺<br>$\Box$<br>蓄<br>▱            | $0$ & $2$ a<br>图十卷       |                       | $Q_1 Q_2 Q_3$ |      |      | $\frac{2}{\sqrt{3}}$ - $\frac{1}{\sqrt{3}}$ - $\frac{1}{\sqrt{3}}$ $\frac{1}{\sqrt{3}}$ |      |             | ಾ<br>Auto           |         |      | $\blacktriangledown$ 1/ 46843.406250 | Inativa v      | P            |
| Painel de Controle<br>日 ×                                    |                          |                       |               |      |      |                                                                                         |      |             |                     |         |      |                                      |                |              |
| <b>Tela Ativa: Principal</b>                                 |                          | 28.3                  | 28.2          | 25.8 | 21,8 | 17.6                                                                                    | 13.9 | 12.8        | 15.8<br>13.6        | 16.2    | 15,3 | 15,1                                 |                |              |
| PI Disponíveis<br>PI Selecionados                            |                          |                       |               |      |      |                                                                                         |      |             |                     |         |      | 19,4                                 |                |              |
| Categoria / Plano de Informação                              |                          | 30,3                  | 28.4          | 24.5 |      |                                                                                         |      |             |                     | 15.7    | 15.4 |                                      |                |              |
| M<br>() Amostras_Campo<br>Þ                                  |                          | 31.7                  | 31.2          | 27.  |      |                                                                                         |      |             |                     | 5.0     | 17.5 | 19.8                                 |                |              |
| F<br>() Classes Solo<br>Þ<br>$\mathbf{I}$<br>(V) Imagem<br>⊿ |                          | 36.4                  | 36.4          |      |      |                                                                                         |      |             |                     |         | 16.9 | 19.3                                 |                |              |
| () IMA_KRIG_ANIS_argila                                      |                          |                       |               |      |      |                                                                                         |      |             |                     |         |      |                                      |                |              |
| () IMA_KRIG_ISO_argila<br>() REC_IMA_KRIG_ANIS_argila        |                          | 37.1                  | 39.0          |      | 38.5 | 39.4                                                                                    | 41.2 | 41.8        | 32.                 |         |      | 21,4                                 |                |              |
| () Im_krig_argila                                            |                          | 37,5                  | 38.6          | 39.1 | 39.6 | 43.3                                                                                    | 47,2 | 47,8        | 37.5                |         |      | 26,4                                 |                |              |
| () REC_IMA_KRIG_ISO_argila<br>(M) rec_Im_krig_argila         |                          |                       |               |      | 7.8  |                                                                                         |      |             | 40.2                |         | 31   |                                      |                |              |
| $\sqrt{1}$ (V) Limites                                       |                          | 39.0                  | 38.0          | 38.0 |      | 40.7                                                                                    | 44.7 | 44.4        |                     |         |      | 32.4                                 |                |              |
| (L) recorte<br>$\mathbf{T}$<br>() Mapa_Geologia<br>Þ         |                          | 39.5                  | 37.7          | 36.5 |      | 41.9                                                                                    | 46.7 | 47.2        | 46.1<br>46.7        |         | 37.1 | 37.9                                 |                |              |
| c<br>() Mapa_Solos<br>Þ                                      |                          | 37.0                  | 36            |      | 39.0 | 45.9                                                                                    | 49.7 | 51,1        | 51,7<br>52          | 47.6    | 42.8 | 40.3                                 |                |              |
| () Mapa_drenagem<br>IΤ<br>Þ<br>IΤ<br>() Mapa_vias<br>Þ       |                          |                       |               |      |      |                                                                                         |      |             |                     |         |      |                                      |                |              |
| M (V) Superficie<br>◢                                        |                          | 37.5                  | 36,8          | 36.9 | 39.5 |                                                                                         | 45,5 | 44.0        | 49.7<br>47.9        | 48.3    | 44.2 | 41,2                                 |                |              |
| (G) KRIG_ISO_argila<br>() KRIG_ISO_argila_KV                 |                          | 37.8                  | 36            | 35.9 | 36.6 | 37.3                                                                                    | 31.7 | 35          | 46.9<br>41.1        | 43.7    | 43.6 | 42.2                                 |                |              |
|                                                              |                          |                       |               |      |      |                                                                                         |      |             |                     |         |      |                                      |                |              |
|                                                              |                          | 37.6                  |               | 35.4 | 35.7 | 34.5                                                                                    |      | 33,5        | 38,3<br>42.4        | 41,8    | 39,8 | 41,1                                 |                |              |
|                                                              |                          | 37.8                  | 37.1          | 36.3 | 37.1 | 36.2                                                                                    | 34.2 | 35.5        | 37.9<br>42.0        | 43.3    | 39.9 | 36.B                                 |                |              |
|                                                              |                          | 38.3                  | 37.6          |      |      |                                                                                         | 34.8 | 33.4        | 38.9<br>43.1        | 44.6    | 47.3 | 41.2                                 |                |              |
| 囩<br>艳<br>еđ<br>$\mathscr{I}$<br>Ø<br>胆<br>非                 |                          |                       |               |      |      |                                                                                         |      |             |                     |         |      |                                      |                |              |
|                                                              |                          | 38.7                  |               | 34.1 | 5.4  | 34.5                                                                                    | 34.4 | 35,3        | 41.9<br>36,8        | 44.9    | 44.9 | 46,7                                 |                |              |
| Isolinhas<br>Amostras<br>√ Grade                             |                          | 38.1                  | 37,5          |      | 34.2 | 34.8                                                                                    | 31,8 | 35.8        | 33.8<br>37.2        | 38.9    | 43.0 | 44.7                                 |                |              |
| Texto<br><b>TIN</b>                                          |                          |                       |               |      |      |                                                                                         |      |             |                     |         |      |                                      |                |              |
| Imagem                                                       | $\Box$ +<br>$\mathbb{R}$ | Principal $\bigwedge$ | Auxiliar /    |      |      | Tela 2 $\Lambda$ Tela 3 $\Lambda$ Tela 4 $\Lambda$                                      |      |             |                     |         |      |                                      |                |              |
|                                                              |                          |                       |               |      |      |                                                                                         |      |             | PI: KRIG_ISO_argila |         |      |                                      |                |              |

**Figura 15 Recorte usando script em LEGAL**

**Executar Fatiamento e recorte da grade do teor de argila**

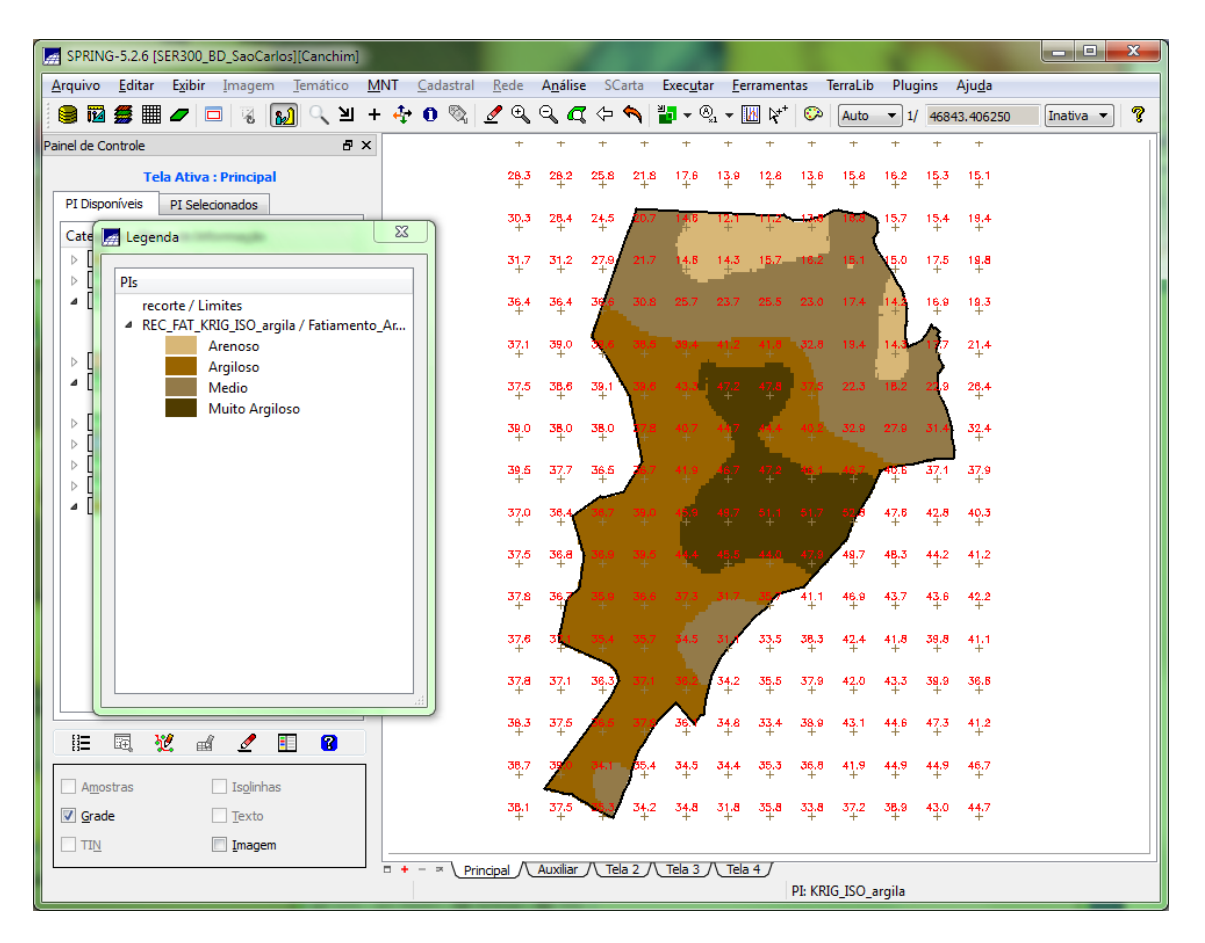

**Figura 16 Fatiamento do teor de argila**

**Caso anisotrópico**

**Detecção de anisotropia**

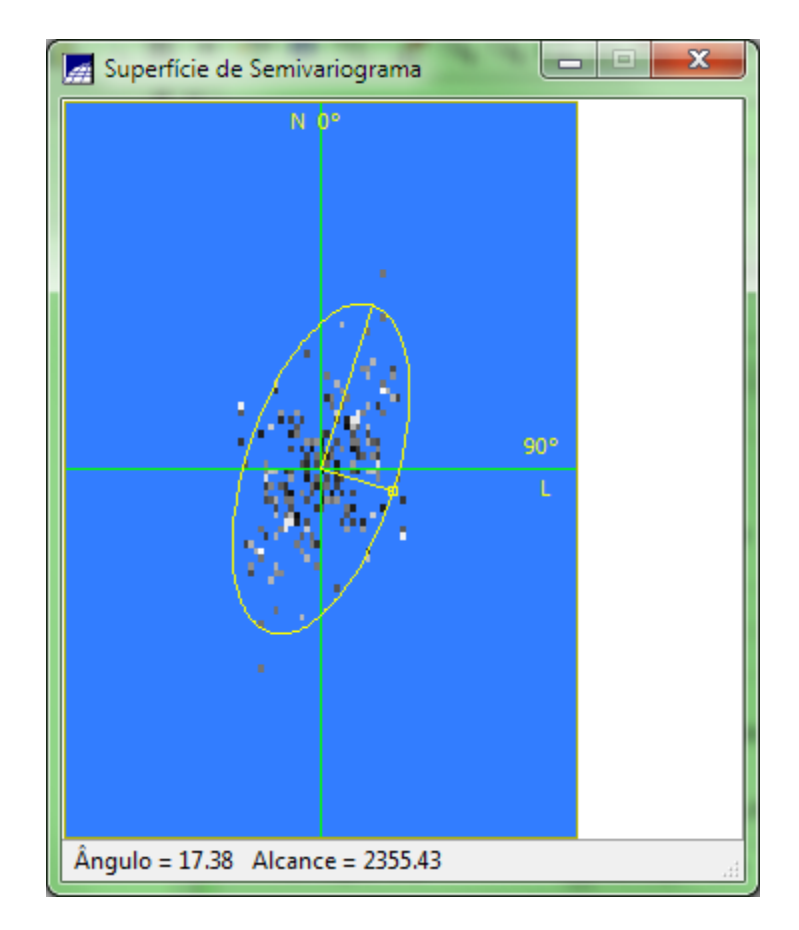

**Figura 17 Superfície de semivariograma e eixos aparentes de anisotropia**

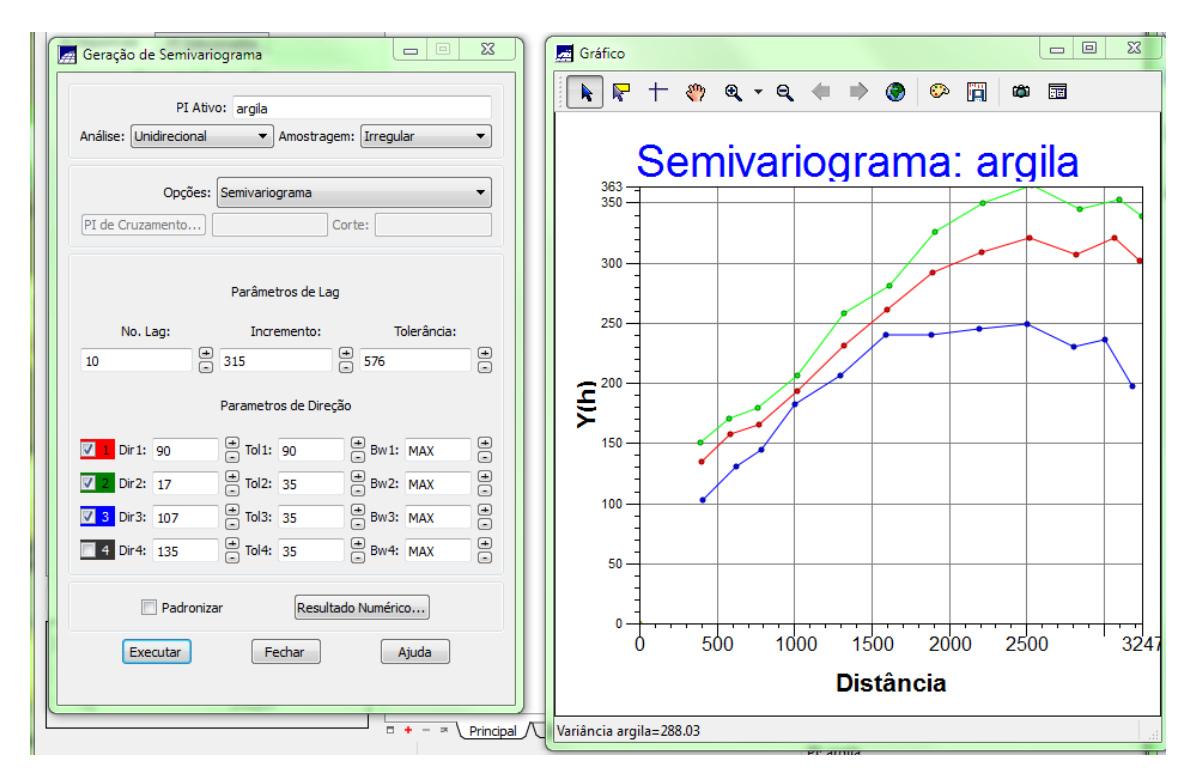

### **Geração de semivariogramas direcionais**

<span id="page-12-0"></span>**Figura 18 Gráfico do semivariograma**

Na [Figura 18](#page-12-0) podemos ver os gráficos de semivariograma para as direções de menor e maior descontinuidade, e a omnidirecional para comparação.

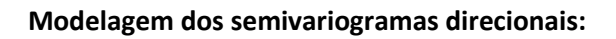

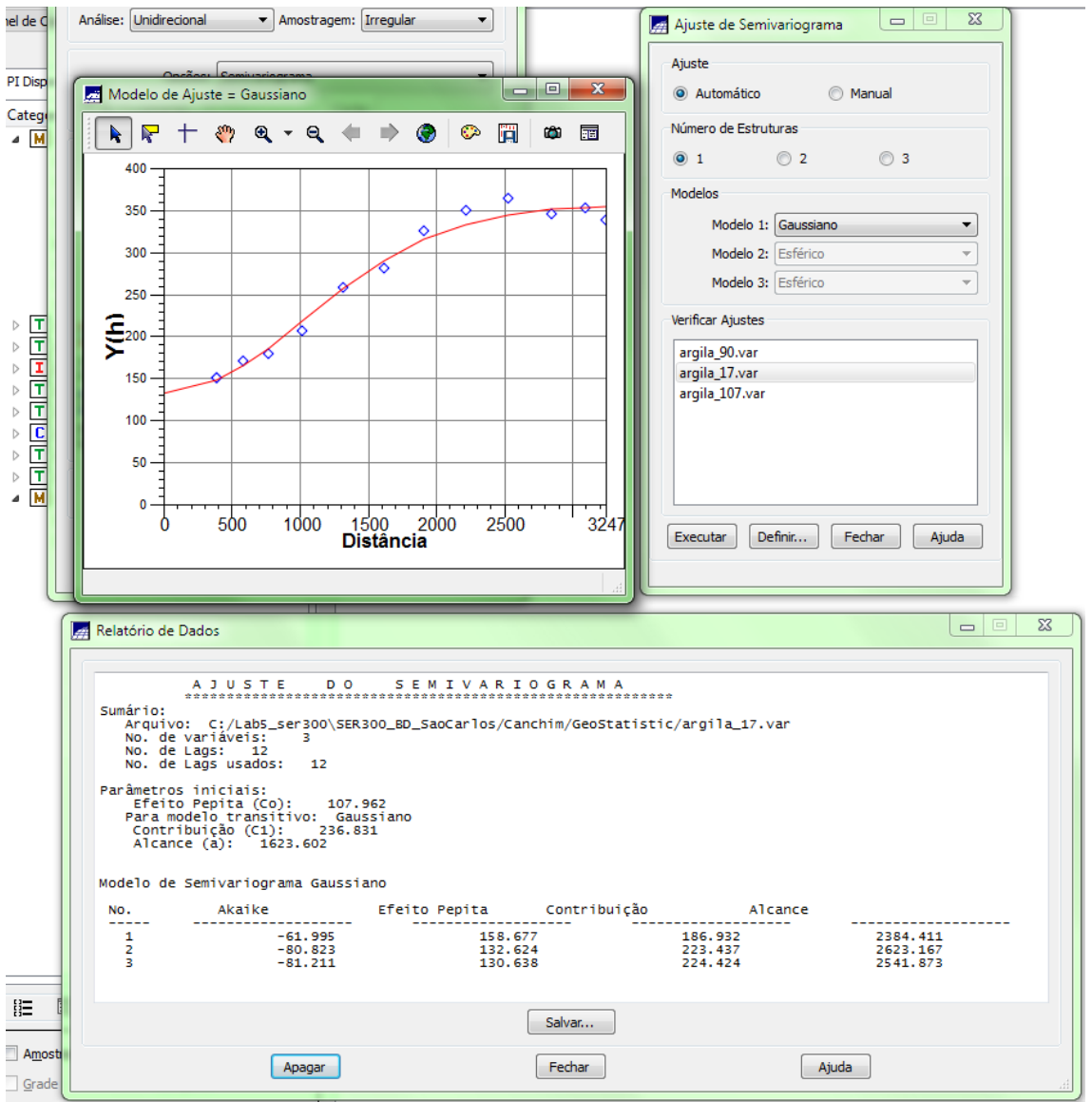

## **Maior continuidade – 17º -**

**Figura 19 Semivariograma direcional em 17º**

**Menor continuidade – 107º**

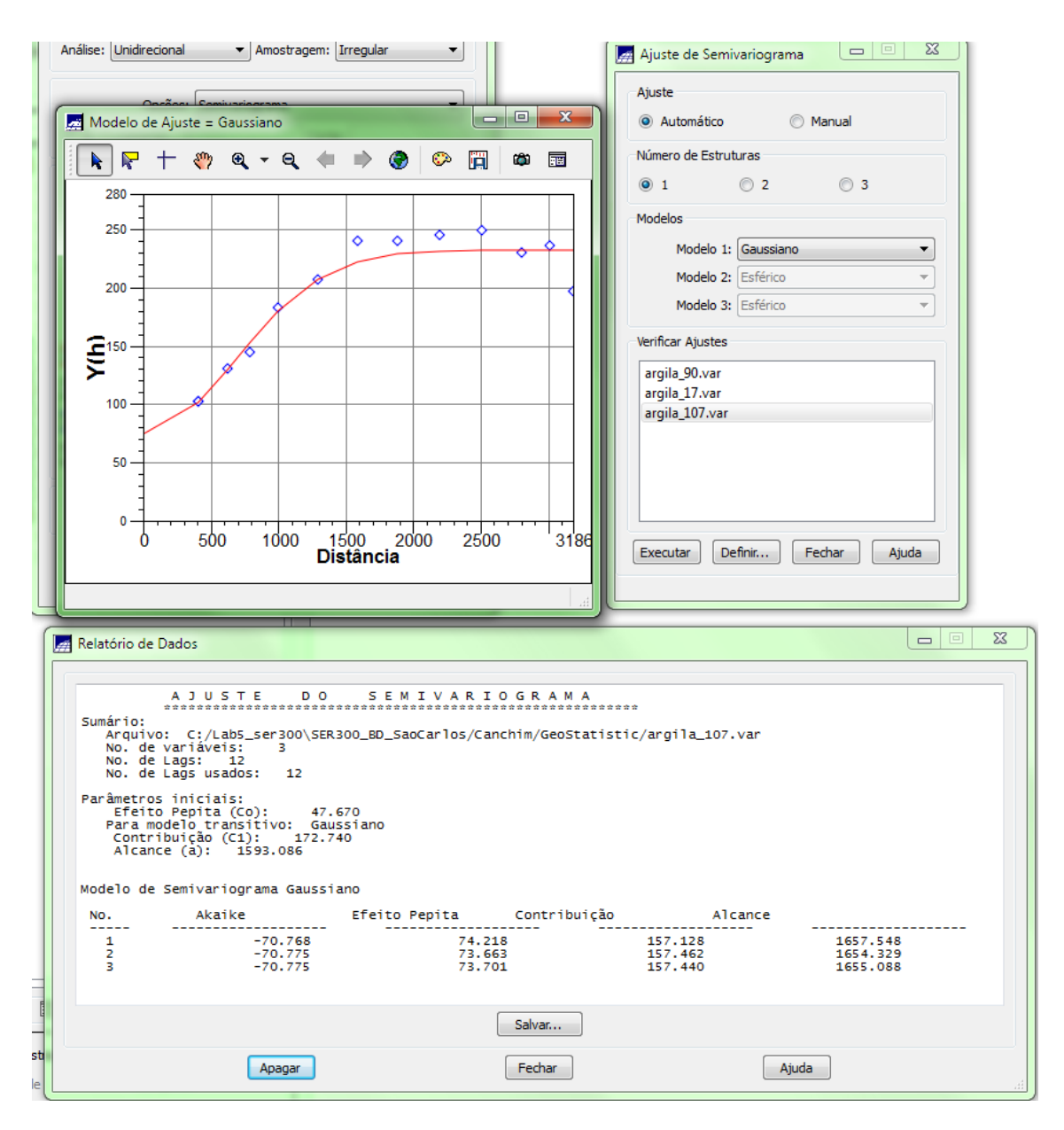

**Figura 20 Semivariograma direcional em 107º**